# Chapter 11

Department of Statistics, University of South Carolina

Stat 205: Elementary Statistics for the Biological and Life Sciences

- In Chapter 7 we had two groups and tested  $H_0$ :  $\mu_1 = \mu_2$ .
- $\bullet$  In Chapter 11 we will have I groups and test  $H_0: \mu_1 = \mu_2 = \cdots = \mu_I.$
- We are still interested in whether the population means are the same across groups, there's just more than two.
- $\bullet$  The alternative hypothesis is  $H_A$ : one or more of  $\mu_1, \mu_2, \ldots, \mu_l$  are different.
- Let's look at an example where  $I = 5$ .

# Example 11.1.1: Organic farming of corn

When growing sweet corn, can organic methods be used successfully to control harmful insects and limit their effect on the corn? In a study researchers compared the weights of ears of corn under five organic conditions: (a) using a beneficial soil nematode, (b) parasitic wasp, (c) both the nematode and the wasp, (d) a bacterium, and (e) a control with no treatment. In summary, the treatments are

- **Treatment 1: Nematodes**
- Treatment 2: Wasps
- **•** Treatment 3: Nematodes and wasps
- **o** Treatment 4: Bacteria
- **o** Treatment 5: Control

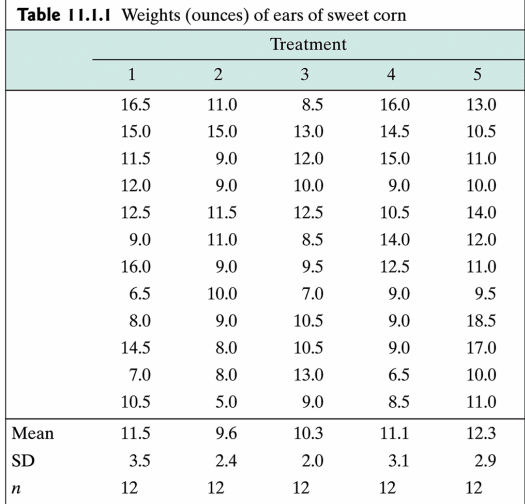

## Side-by-side dotplots of corn data

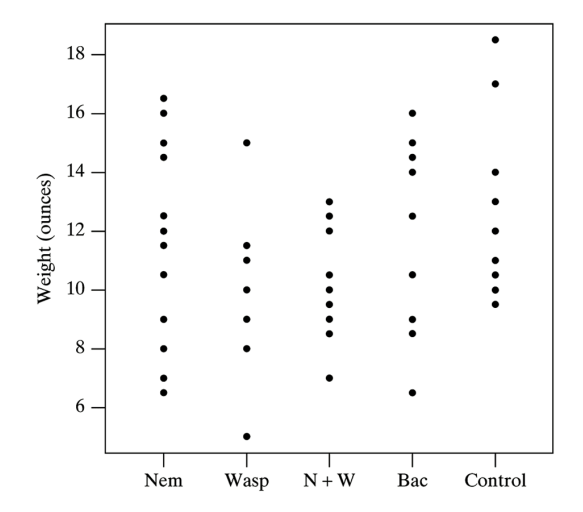

- It's natural to ask: why not now just compare all possible pairs  $\mu_1 - \mu_2, \mu_1 - \mu_3, \mu_2 - \mu_3$ , etc., with a bunch of pairwise t-tests?
- **•** This results in *multiple comparisons*: the same data set is used to make multiple inferences on  $I > 2$  associated parameters.
- The overall Type I error is then larger (perhaps much larger) than  $\alpha$ .
- ANOVA keeps  $\alpha$  fixed, even with lots of comparisons all at once.

# Comparing four population means requires six comparisons

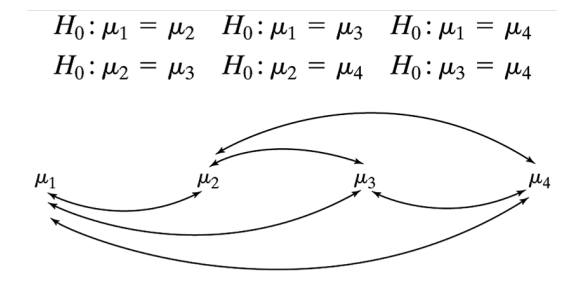

Comparing 3 means requires 3 comparisons, 4 means requires 6 comparisons, 5 means requires, 10 comparisons, etc. In general, there's  $I(I - 1)/2$  pairwise comparisons to make.

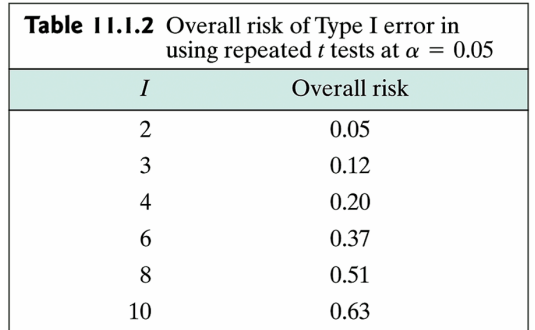

This is an example of what the true Type I error might be if we didn't use ANOVA, but rather used  $I(I - 1)/2$  t-tests.

- We will test  $H_0: \mu_1 = \mu_2 = \cdots = \mu_I$  via analysis of variance (ANOVA).
- ANOVA compares how variable the sample means  $\bar{y}_1, \bar{y}_2, \ldots, \bar{y}_l$  are to how variable observations are around each mean.
- Assumptions: Observations in each group are indepedently normally distributed with the same variance  $\sigma^2$ .
- The data in different groups are also independent.

# Sums of Squares

- SS(between) $= \sum_{i=1}^l n_i (\bar{y}_i \bar{\bar{y}})^2$  measures the variability explained by letting each group have its own mean.
- SS(within) $= \sum_{i=1}^{I} (n_i 1) s_i^2$  measures the variability *that is* left over, also called "pure error."
- SS(total) $= \sum_{i=1}^{I}\sum_{j=1}^{n_{i}}(y_{ij}-\bar{y})^{2}$  measures *the total variability* in the data ignoring groups.
- $SS(total) = SS(between) + SS(within)$ .
- The variability in the data is equal to the variability explained by the model plus the slop that's left over.
- A mean square is the average of the squared deviations from a central value. It is a sum of squares divided by the number of informative values in the sum of squares, called the "degrees of freedom", or df.
- The df for between is  $df_b = I 1$ ; the df for within is  $df_w = n - l$  where  $n = n_1 + n_2 + \cdots + n_l$ .
- MS(between)=SS(between)/ $(I 1)$ ,  $MS(within)=SS(within)/(n - 1)$ .
- We collect the sums of squares, mean squares, df, in a table called an ANOVA table.

#### **ANOVA Quantities with Formulas**

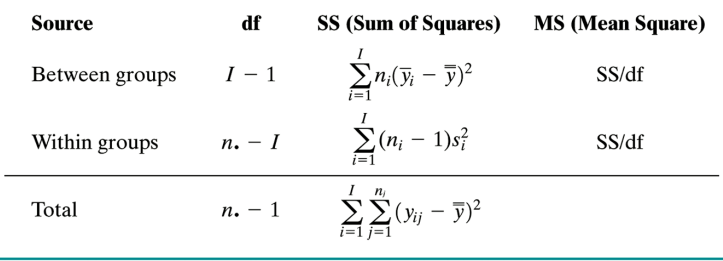

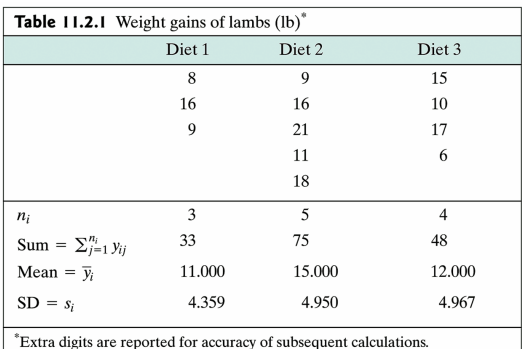

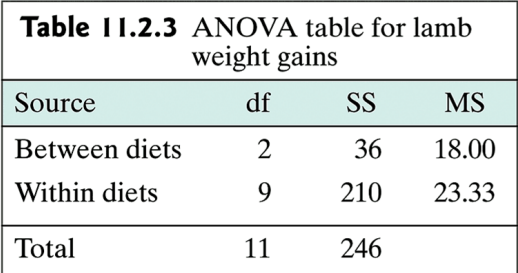

Estimate of common  $\sigma^2 = MS(\text{within})$ .

### F test

- Want to reject  $H_0: \mu_1 = \mu_2 = \cdots = \mu_I$ .
- Test statistic is  $F = MS(Between)/MS(Within)$ , which has an  $F(df_h, df_w)$  distribution if  $H_0$  is true.
- R uses this F-distribution to get the P-value. Read your text if you are interested in more details.
- In R, need to define two lists. One list has the response measurement of interest, the other has which group each response is from. The grouping list needs to be a 'factor' – the sample code shows how to do this.
- In R, SS(within) is called 'Residuals Sum Sq' and SS(between) takes the same name as the group list name.
- $\bullet$  Obtain P-value from R. Reject  $H_0$  if P-value is less than  $\alpha$  as usual.

```
weight=c( 8,16, 9, 9,16,21,11,18,15,10,17, 6)
diet = c( 1, 1, 1, 2, 2, 2, 2, 2, 3, 3, 3, 3)
diet=factor(diet)
boxplot(weight~diet)
fit=aov(weight~diet)
summary(fit)
           Df Sum Sq Mean Sq F value Pr(>F)
diet 2 36 18.000 0.7714 0.4907
Residuals 9 210 23.333
```
We accept  $H_0$ :  $\mu_1 = \mu_2 = \mu_3$  at the  $\alpha = 0.05$  level. There is no significant difference in weight across diet.

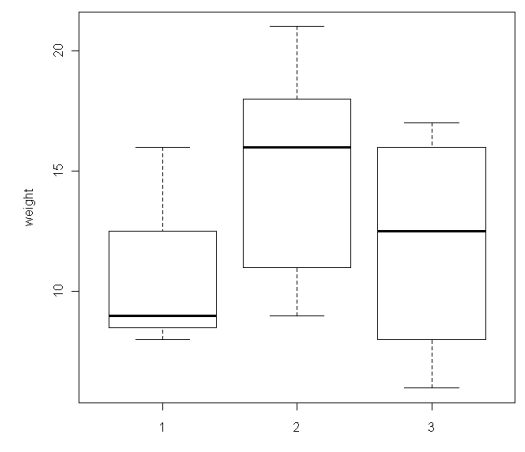

 $\overline{\text{det}}$ 

## R code for corn growth data

```
weight=c(16.5,11.0, 8.5,16.0,13.0,15.0,15.0,13.0,14.5,10.5,
        11.5, 9.0,12.0,15.0,11.0,12.0, 9.0,10.0, 9.0,10.0,
        12.5,11.5,12.5,10.5,14.0, 9.0,11.0, 8.5,14.0,12.0,
        16.0, 9.0, 9.5,12.5,11.0, 6.5,10.0, 7.0, 9.0, 9.5,
         8.0, 9.0,10.5, 9.0,18.5,14.5, 8.0,10.5, 9.0,17.0,
         7.0, 8.0,13.0, 6.5,10.0,10.5, 5.0, 9.0, 8.5,11.0)
treat= c(1,2,3,4,5,1,2,3,4,5,1,2,3,4,5,1,2,3,4,5,1,2,3,4,5,
        1,2,3,4,5,1,2,3,4,5,1,2,3,4,5,1,2,3,4,5,1,2,3,4,5,
        1,2,3,4,5,1,2,3,4,5)
treat=factor(treat)
boxplot(weight~treat,names=c("Nematodes","Wasps","Nems. & wasps","Bacteria","Control"))
fit=aov(weight"treat)
summary(fit)
           Df Sum Sq Mean Sq F value Pr(>F)
treat 4 52.31 13.0771 1.6461 0.1758
Residuals 55 436.94 7.9443
```
We accept  $H_0$ :  $\mu_1 = \mu_2 = \mu_3 = \mu_4 = \mu_5$  at the  $\alpha = 0.05$  level. There is no significant difference in weight across treatment.

# Organic sweet corn boxplots

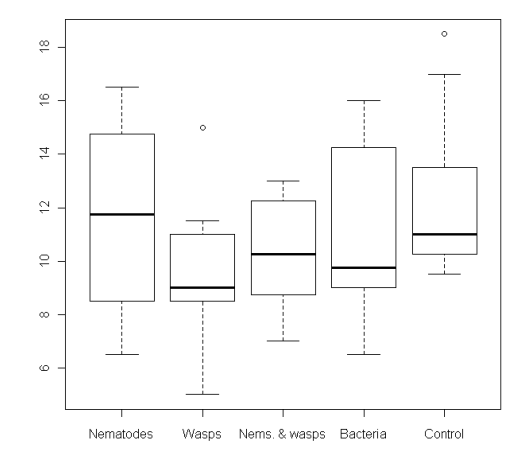

- Monoamine oxidase (MOA) enzyme thought to regulate behavior.
- Blood from  $n = 42$  schizophrenia patients collected, stratified by diagnosis (I, II, III).
- Is there an association between MOA and diagnosis?

# Example 1.1.4: MOA and schizophrenia

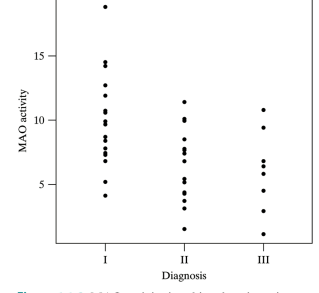

Figure 1.1.2 MAO activity in schizophrenic patients

- What happens to MOA as severity of diagnosis increases? Is the relationship perfect?
- Let's test  $H_0$ :  $\mu_1 = \mu_2 = \mu_3$  in R.

# MAO activity (Fig. 1.1.2)

```
moa=c(6.8,4.1,7.3,14.2,18.8,9.9,7.4,11.9,5.2,7.8,7.8,8.7,12.7,14.5,10.7,8.4,9.7,
      10.6,7.8,4.4,11.4,3.1,4.3,10.1,1.5,7.4,5.2,10.0,3.7,5.5,8.5,7.7,6.8,3.1,
     6.4,10.8,1.1,2.9,4.5,5.8,9.4,6.8)
group=c(1,1,1,1,1,1,1,1,1,1,1,1,1,1,1,1,1,1,2,2,2,2,2,2,2,2,2,2,2,2,2,2,2,2,3,3,3,3,3,3,3,3)
group=factor(group)
boxplot(moa~group,names=c("Schizo I","Schizo II","Schizo III"))
           Df Sum Sq Mean Sq F value Pr(>F)
group 2 136.12 68.059 6.3461 0.004111 **
Residuals 39 418.25 10.724
---
Signif. codes: 0 *** 0.001 ** 0.01 * 0.05 . 0.1 1
```
Reject  $H_0$ :  $\mu_1 = \mu_2 = \mu_3$  at  $\alpha = 0.05$  because 0.004 < 0.05. There is a significant difference in mean MOA activity across the three diagnoses.

# MAO activity in schizophrenia

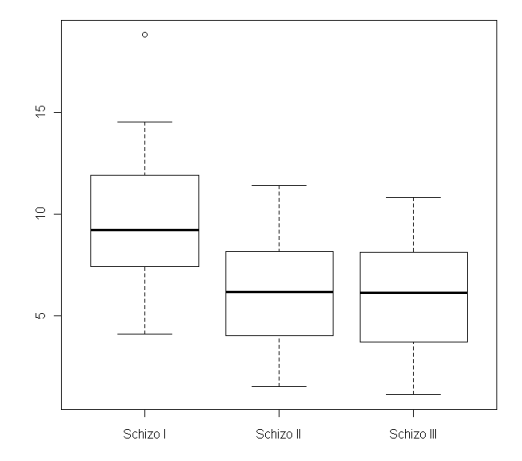

Side-by-side boxplots from R code.